# Package: qtlpoly (via r-universe)

July 18, 2024

Type Package

Title Random-Effect Multiple QTL Mapping in Autopolyploids

Version 0.2.4

Maintainer Gabriel de Siqueira Gesteira <gdesiqu@ncsu.edu>

Description Performs random-effect multiple interval mapping (REMIM) in full-sib families of autopolyploid species based on restricted maximum likelihood (REML) estimation and score statistics, as described in Pereira et al. (2020) [<doi:10.1534/genetics.120.303080>](https://doi.org/10.1534/genetics.120.303080).

License GPL-3

URL <https://gabrielgesteira.github.io/QTLpoly/>

BugReports <https://github.com/gabrielgesteira/QTLpoly/issues>

Encoding UTF-8

LazyData TRUE

LazyDataCompression xz

**Depends**  $R$  ( $>= 4.0$ )

**Imports** ggplot2 ( $>= 3.1$ ), abind ( $>= 1.4$ ), MASS ( $>= 7.3$ ), gtools ( $>= 1.4$ ) 3.9.2), CompQuadForm, Matrix, RLRsim, mvtnorm, nlme, quadprog, parallel, doParallel, foreach, stats, methods, mappoly, Rcpp  $(>= 0.12.19)$ 

LinkingTo Rcpp, RcppArmadillo, RcppProgress

Suggests rmarkdown, devtools, knitr

RoxygenNote 7.2.3

Repository https://polyploids.r-universe.dev

RemoteUrl https://github.com/gabrielgesteira/QTLpoly

RemoteRef HEAD

RemoteSha 2578b3570bd3653521b7e1d712039296820b72f7

# <span id="page-1-0"></span>**Contents**

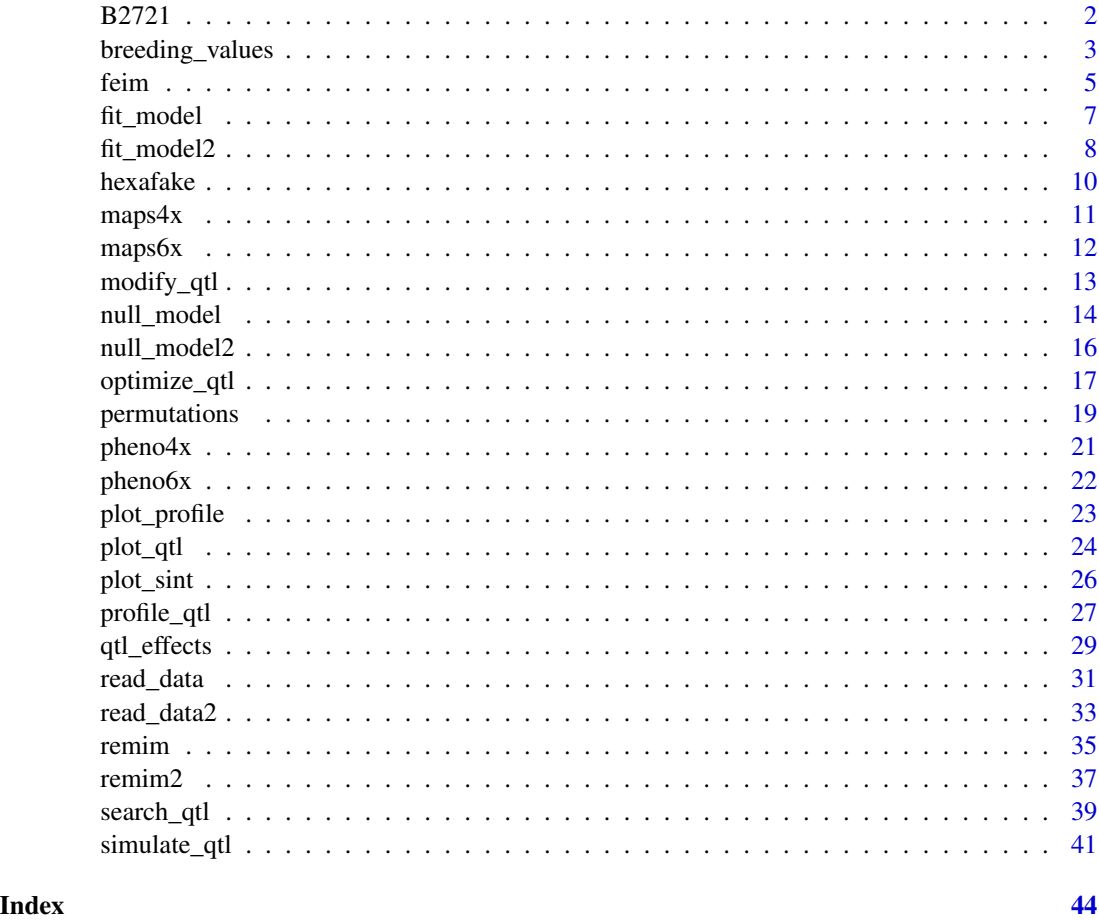

B2721 *Autotetraploid potato dataset*

# Description

A dataset of the B2721 population which derived from a cross between two tetraploid potato varieties: Atlantic × B1829-5.

# Usage

B2721

# Format

An object of class mappoly.data from the package mappoly.

# <span id="page-2-0"></span>breeding\_values 3

#### Author(s)

Marcelo Mollinari, <mmollin@ncsu.edu>

# References

Mollinari M, Garcia AAF (2019) Linkage analysis and haplotype phasing in experimental autopolyploid populations with high ploidy level using hidden Markov models, *G3: Genes|Genomes|Genetics* 9 (10): 3297-3314. [doi:10.1534/g3.119.400378](https://doi.org/10.1534/g3.119.400378)

Pereira GS, Gemenet DC, Mollinari M, Olukolu BA, Wood JC, Mosquera V, Gruneberg WJ, Khan A, Buell CR, Yencho GC, Zeng ZB (2020) Multiple QTL mapping in autopolyploids: a randomeffect model approach with application in a hexaploid sweetpotato full-sib population, *Genetics* 215 (3): 579-595. [doi:10.1534/genetics.120.303080.](https://doi.org/10.1534/genetics.120.303080)

Pereira GS, Mollinari M, Schumann MJ, Clough ME, Zeng ZB, Yencho C (2021) The recombination landscape and multiple QTL mapping in a *Solanum tuberosum* cv. 'Atlantic'-derived F\_1 population. Heredity. [doi:10.1038/s4143702100416x.](https://doi.org/10.1038/s41437-021-00416-x)

#### Examples

```
library(mappoly)
print(B2721)
```
breeding\_values *Prediction of QTL-based breeding values from REMIM model*

# Description

Computes breeding values for each genotyped individual based on multiple QTL models

#### Usage

```
breeding_values(data, fitted)
```

```
## S3 method for class 'qtlpoly.bvalues'
plot(x, pheno.col = NULL, ...)
```
# Arguments

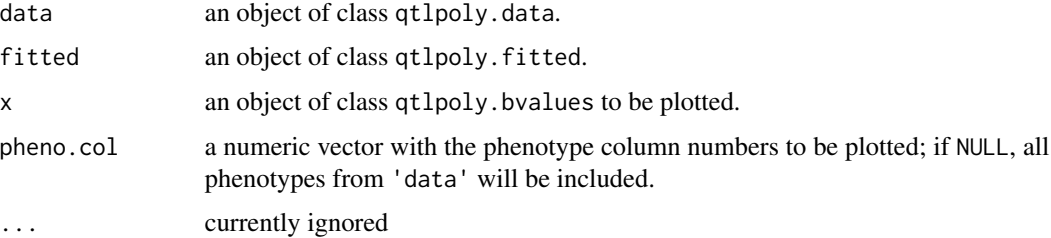

#### <span id="page-3-0"></span>Value

An object of class qtlpoly.bvalues which is a list of results for each trait containing the following components:

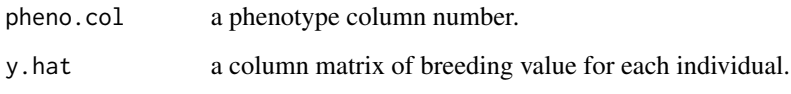

A **ggplot2** histogram with the distribution of breeding values.

#### Author(s)

Guilherme da Silva Pereira, <gdasilv@ncsu.edu>

#### References

Pereira GS, Gemenet DC, Mollinari M, Olukolu BA, Wood JC, Mosquera V, Gruneberg WJ, Khan A, Buell CR, Yencho GC, Zeng ZB (2020) Multiple QTL mapping in autopolyploids: a randomeffect model approach with application in a hexaploid sweetpotato full-sib population, *Genetics* 215 (3): 579-595. [doi:10.1534/genetics.120.303080.](https://doi.org/10.1534/genetics.120.303080)

# See Also

[read\\_data](#page-30-1), [fit\\_model](#page-6-1)

# **Examples**

```
# Estimate conditional probabilities using mappoly package
 library(mappoly)
 library(qtlpoly)
 genoprob4x = laply(maps4x[c(5)], calc\_genoprob) #5,7
 data = read_data(ploidy = 4, geno.prob = genoprob4x, pheno = pheno4x, step = 1)
 # Search for QTL
 remim.mod = remim(data = data, pheno.col = 1, w.size = 15, sig.fwd = 0.0011493379,
sig.bwd = 0.0002284465, d.sint = 1.5, n.classus = 1)# Fit model
 fitted.mod = fit_model(data = data, model = remim.mod, probs = "joint", polygenes = "none")
 # Predict genotypic values
 y.hat = breeding_values(data = data, fitted = fitted.mod)
 plot(y.hat)
```
<span id="page-4-1"></span><span id="page-4-0"></span>

# Description

Performs interval mapping using the single-QTL, fixed-effect model proposed by Hackett et al. (2001).

# Usage

```
feim(
  data = data,pheno.col = NULL,
 w.size = 15,
 sig.load = 7,
 d.sint = 1.5,
 plot = NULL,
 verbose = TRUE
)
## S3 method for class 'qtlpoly.feim'
```
 $print(x, pheno.col = NULL, sint = NULL, ...)$ 

# Arguments

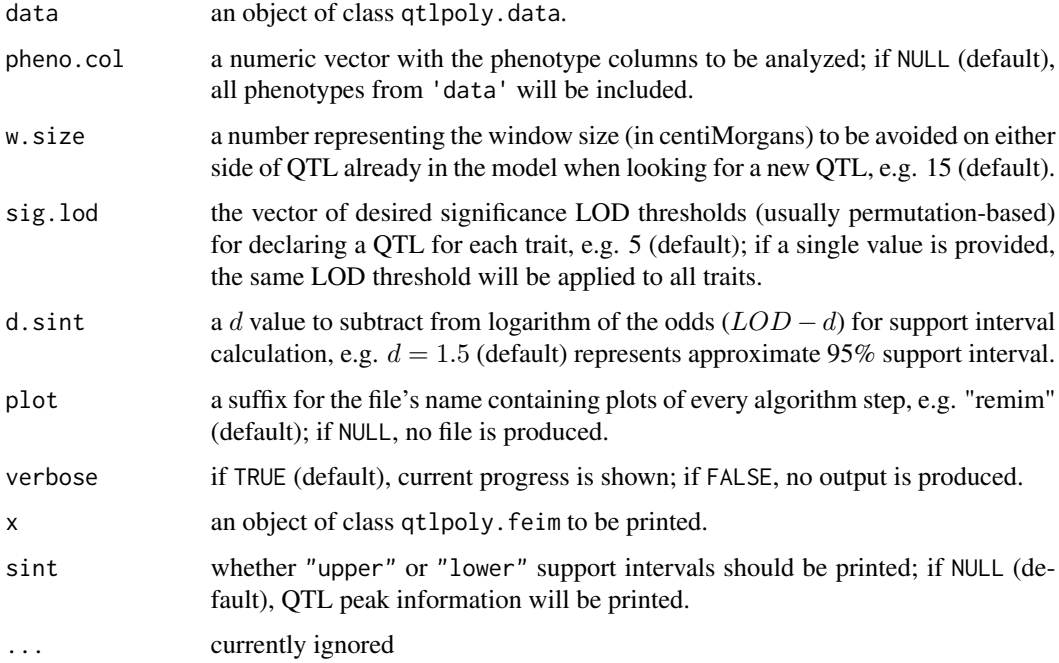

# <span id="page-5-0"></span>Value

An object of class qtlpoly.feim which contains a list of results for each trait with the following components:

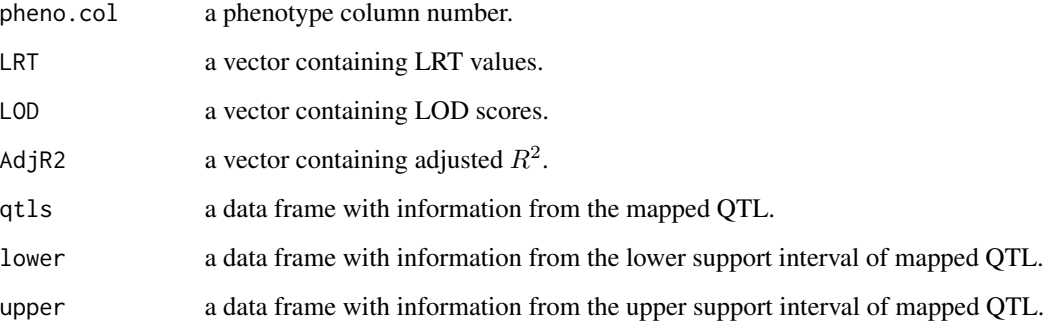

#### Author(s)

Guilherme da Silva Pereira, <gdasilv@ncsu.edu>

# References

Pereira GS, Gemenet DC, Mollinari M, Olukolu BA, Wood JC, Mosquera V, Gruneberg WJ, Khan A, Buell CR, Yencho GC, Zeng ZB (2020) Multiple QTL mapping in autopolyploids: a randomeffect model approach with application in a hexaploid sweetpotato full-sib population, *Genetics* 215 (3): 579-595. [doi:10.1534/genetics.120.303080.](https://doi.org/10.1534/genetics.120.303080)

Hackett CA, Bradshaw JE, McNicol JW (2001) Interval mapping of quantitative trait loci in autotetraploid species, *Genetics* 159: 1819-1832.

# See Also

[permutations](#page-18-1)

# Examples

```
# Estimate conditional probabilities using mappoly package
library(mappoly)
library(qtlpoly)
genoprob4x = lapply(maps4x[c(5)], calc_genoprob)
data = read_data(ploidy = 4, geno.prob = genoprob4x, pheno = pheno4x, step = 5)
```

```
# Perform remim
feim.mod = feim(data = data, sig.lod = 7)
```
<span id="page-6-1"></span><span id="page-6-0"></span>

#### Description

Fits alternative multiple QTL models by performing variance component estimation using REML.

# Usage

```
fit_model(
  data,
  model,
  probs = "joint",
  polygenes = "none",
  keep = TRUE,verbose = TRUE,
  pheno.col = NULL
\mathcal{L}
```
## S3 method for class 'qtlpoly.fitted' summary(object, pheno.col = NULL, ...)

# Arguments

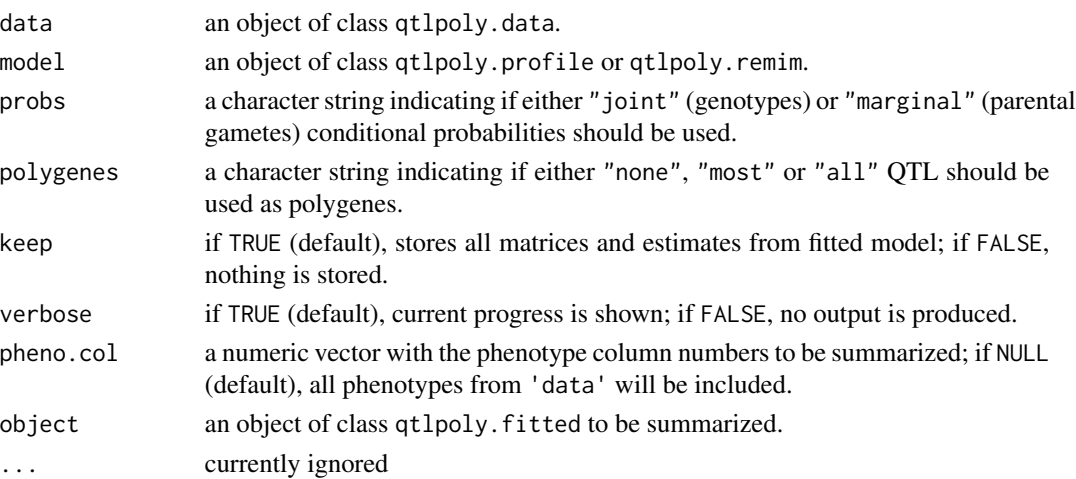

# Value

An object of class qtlpoly. fitted which contains a list of results for each trait with the following components:

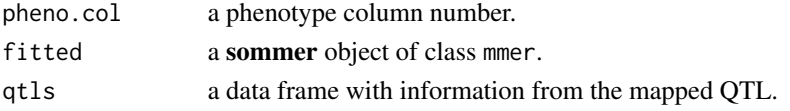

#### <span id="page-7-0"></span>Author(s)

Guilherme da Silva Pereira, <gdasilv@ncsu.edu>

#### References

Covarrubias-Pazaran G (2016) Genome-assisted prediction of quantitative traits using the R package sommer. *PLoS ONE* 11 (6): 1–15. [doi:10.1371/journal.pone.0156744.](https://doi.org/10.1371/journal.pone.0156744)

Pereira GS, Gemenet DC, Mollinari M, Olukolu BA, Wood JC, Mosquera V, Gruneberg WJ, Khan A, Buell CR, Yencho GC, Zeng ZB (2020) Multiple QTL mapping in autopolyploids: a randomeffect model approach with application in a hexaploid sweetpotato full-sib population, *Genetics* 215 (3): 579-595. [doi:10.1534/genetics.120.303080.](https://doi.org/10.1534/genetics.120.303080)

# See Also

[read\\_data](#page-30-1), [remim](#page-34-1)

# Examples

```
# Estimate conditional probabilities using mappoly package
 library(mappoly)
 library(qtlpoly)
 genoprob4x = lapply(maps4x[c(5)], calc_genoprob)
 data = read_data(ploidy = 4, geno.prob = genoprob4x, pheno = pheno4x, step = 1)
 # Search for QTL
 remim.mod = remim(data = data, pheno.col = 1, w.size = 15, sig.fwd = 0.0011493379,
sig.bwd = 0.0002284465, d.sint = 1.5, n.clusters = 1)
 # Fit model
 fitted.mod = fit_model(data=data, model=remim.mod, probs="joint", polygenes="none")
```
fit\_model2 *Fits multiple QTL models*

#### **Description**

Fits alternative multiple QTL models by performing variance component estimation using REML.

# Usage

```
fit_model2(
  data,
 model,
 probs = "joint",
  polygenes = "none",
  keep = TRUE,
```

```
verbose = TRUE,
 pheno.col = NULL
\lambda
```
#### Arguments

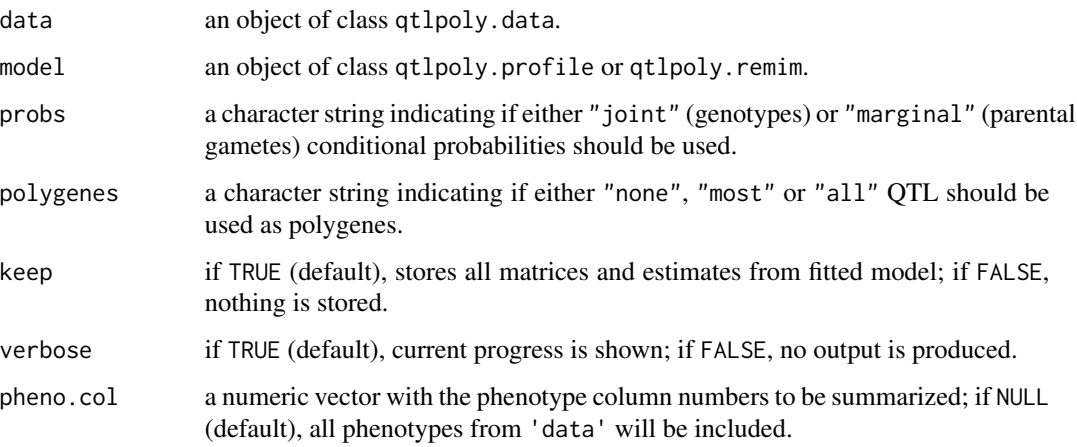

# Value

An object of class qtlpoly. fitted which contains a list of results for each trait with the following components:

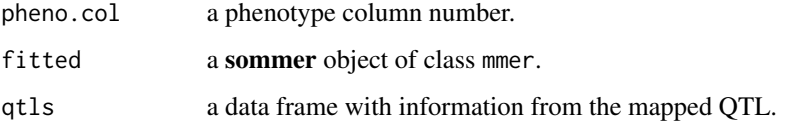

# Author(s)

Guilherme da Silva Pereira, <gdasilv@ncsu.edu>

#### References

Covarrubias-Pazaran G (2016) Genome-assisted prediction of quantitative traits using the R package sommer. *PLoS ONE* 11 (6): 1–15. [doi:10.1371/journal.pone.0156744.](https://doi.org/10.1371/journal.pone.0156744)

Pereira GS, Gemenet DC, Mollinari M, Olukolu BA, Wood JC, Mosquera V, Gruneberg WJ, Khan A, Buell CR, Yencho GC, Zeng ZB (2020) Multiple QTL mapping in autopolyploids: a randomeffect model approach with application in a hexaploid sweetpotato full-sib population, *Genetics* 215 (3): 579-595. [doi:10.1534/genetics.120.303080.](https://doi.org/10.1534/genetics.120.303080)

# See Also

[read\\_data](#page-30-1), [remim](#page-34-1)

#### Examples

```
# Estimate conditional probabilities using mappoly package
 library(mappoly)
 library(qtlpoly)
 genoprob4x = \text{lapply}(maps4x[c(5)], calc\_genoprob)data = read_data(ploidy = 4, geno.prob = genoprob4x, pheno = pheno4x, step = 1)
 # Search for QTL
 remim.mod = remim(data = data, pheno.col = 1, w.size = 15, sig.fwd = 0.0011493379,
sig.bwd = 0.0002284465, d.sint = 1.5, n.clusters = 1)
 # Fit model
```
fitted.mod = fit\_model(data=data, model=remim.mod, probs="joint", polygenes="none")

<span id="page-9-1"></span>

hexafake *Simulated autohexaploid dataset.*

#### Description

A dataset of a hypothetical autohexaploid full-sib population containing three homology groups

#### Usage

hexafake

#### Format

An object of class mappoly. data which contains a list with the following components:

**plody** ploidy level  $= 6$ 

n.ind number individuals = 300

 $n.mrk$  total number of markers = 1500

ind.names the names of the individuals

mrk.names the names of the markers

dosage.p1 a vector containing the dosage in parent P for all n.mrk markers

dosage.p2 a vector containing the dosage in parent Q for all n.mrk markers

chrom a vector indicating the chromosome each marker belongs. Zero indicates that the marker was not assigned to any chromosome

genome.pos Physical position of the markers into the sequence

geno.dose a matrix containing the dosage for each markers (rows) for each individual (columns). Missing data are represented by  $ploidy\_level + 1 = 7$ 

**n.phen** There are no phenotypes in this simulation

phen There are no phenotypes in this simulation

chisq.pval vector containing p-values for all markers associated to the chi-square test for the expected segregation patterns under Mendelian segregation

<span id="page-9-0"></span>

#### <span id="page-10-0"></span> $maps4x$  11

### Author(s)

Marcelo Mollinari, <mmollin@ncsu.edu>

#### References

Mollinari M, Garcia AAF (2019) Linkage analysis and haplotype phasing in experimental autopolyploid populations with high ploidy level using hidden Markov models, *G3: Genes|Genomes|Genetics* 9 (10): 3297-3314. [doi:10.1534/g3.119.400378](https://doi.org/10.1534/g3.119.400378)

# Examples

library(mappoly) plot(hexafake)

maps4x *Autotetraploid potato map*

#### **Description**

A real autotetraploid potato map containing 12 homology groups from a tetraploid potato full-sib family (Atlantic x B1829-5).

#### Usage

maps4x

# Format

An object of class "mappoly, map" from the package **mappoly**, which is a list of 12 linkage groups (LGs)

#### Author(s)

Marcelo Mollinari, <mmollin@ncsu.edu>

#### References

Pereira GS, Gemenet DC, Mollinari M, Olukolu BA, Wood JC, Mosquera V, Gruneberg WJ, Khan A, Buell CR, Yencho GC, Zeng ZB (2019) Multiple QTL mapping in autopolyploids: a randomeffect model approach with application in a hexaploid sweetpotato full-sib population, *Genetics* 215 (3): 579-595. [doi:10.1534/genetics.120.303080.](https://doi.org/10.1534/genetics.120.303080)

Mollinari M, Garcia AAF (2019) Linkage analysis and haplotype phasing in experimental autopolyploid populations with high ploidy level using hidden Markov models, *G3: Genes|Genomes|Genetics* 9 (10): 3297-3314. [doi:10.1534/g3.119.400378](https://doi.org/10.1534/g3.119.400378)

Pereira GS, Mollinari M, Schumann MJ, Clough ME, Zeng ZB, Yencho C (2021) The recombination landscape and multiple QTL mapping in a *Solanum tuberosum* cv. 'Atlantic'-derived F\_1 population. Heredity. [doi:10.1038/s4143702100416x.](https://doi.org/10.1038/s41437-021-00416-x)

#### <span id="page-11-0"></span>12 maps6x

#### See Also

[hexafake](#page-9-1), [pheno6x](#page-21-1)

#### Examples

library(mappoly) plot\_map\_list(maps4x)

<span id="page-11-1"></span>maps6x *Simulated autohexaploid map*

## Description

A simulated map containing three homology groups of a hypotetical cross between two autohexaploid individuals.

#### Usage

maps6x

#### Format

An object of class "mappoly.map" from the package **mappoly**, which is a list of three linkage groups (LGs):

- LG 1 538 markers distributed along 112.2 cM
- LG 2 329 markers distributed along 54.6 cM
- LG 3 443 markers distributed along 98.2 cM

# Author(s)

Marcelo Mollinari, <mmollin@ncsu.edu>

#### References

Pereira GS, Gemenet DC, Mollinari M, Olukolu BA, Wood JC, Mosquera V, Gruneberg WJ, Khan A, Buell CR, Yencho GC, Zeng ZB (2019) Multiple QTL mapping in autopolyploids: a randomeffect model approach with application in a hexaploid sweetpotato full-sib population, *Genetics* 215 (3): 579-595. [doi:10.1534/genetics.120.303080.](https://doi.org/10.1534/genetics.120.303080)

Mollinari M, Garcia AAF (2019) Linkage analysis and haplotype phasing in experimental autopolyploid populations with high ploidy level using hidden Markov models, *G3: Genes|Genomes|Genetics* 9 (10): 3297-3314. [doi:10.1534/g3.119.400378](https://doi.org/10.1534/g3.119.400378)

#### See Also

[hexafake](#page-9-1), [pheno6x](#page-21-1)

# <span id="page-12-0"></span>modify\_qtl 13

# Examples

```
library(mappoly)
plot_map_list(maps6x)
```
modify\_qtl *Modify QTL model*

# Description

Adds or removes QTL manually from a given model.

# Usage

```
modify_qtl(
 model,
 pheno.col = NULL,
 add.qtl = NULL,drop.qtl = NULL,verbose = TRUE
)
```

```
## S3 method for class 'qtlpoly.modify'
print(x, pheno.col = NULL, ...)
```
# Arguments

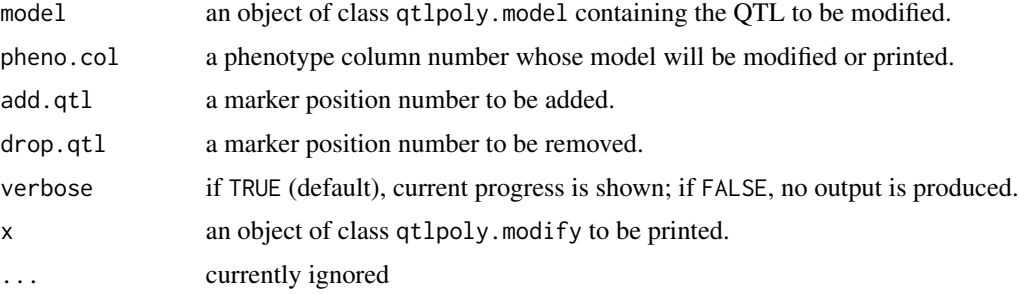

# Value

An object of class qtlpoly.modify which contains a list of results for each trait with the following components:

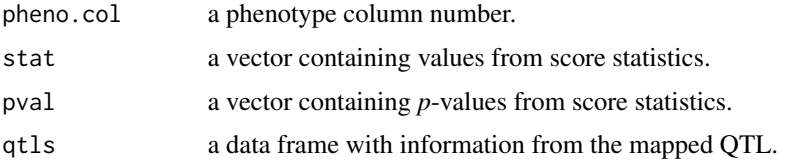

#### <span id="page-13-0"></span>Author(s)

Guilherme da Silva Pereira, <gdasilv@ncsu.edu>

#### References

Pereira GS, Gemenet DC, Mollinari M, Olukolu BA, Wood JC, Mosquera V, Gruneberg WJ, Khan A, Buell CR, Yencho GC, Zeng ZB (2020) Multiple QTL mapping in autopolyploids: a randomeffect model approach with application in a hexaploid sweetpotato full-sib population, *Genetics* 215 (3): 579-595. [doi:10.1534/genetics.120.303080.](https://doi.org/10.1534/genetics.120.303080)

#### See Also

[read\\_data](#page-30-1), [remim](#page-34-1)

# Examples

```
# Estimate conditional probabilities using mappoly package
 library(mappoly)
 library(qtlpoly)
 genoprob4x = \text{lapply}(maps4x[c(5)], calc\_genoprob)data = read_data(ploidy = 4, geno.prob = genoprob4x, pheno = pheno4x, step = 1)
 # Search for QTL
 remim.mod = remim(data = data, pheno.col = 1, w.size = 15, sig.fwd = 0.0011493379,
sig.bwd = 0.0002284465, d.sint = 1.5, n.clusters = 1)
 # Modify model
```
modified.mod = modify\_qtl(model = remim.mod, pheno.col = 1, drop.qtl = 18)

<span id="page-13-1"></span>null\_model *Null model*

# Description

Creates a null model (with no QTL) for each trait.

#### Usage

```
null_model(
  data,
  offset.data = NULL,
 pheno.col = NULL,
  n.clusters = NULL,
 plot = NULL,
  verbose = TRUE
)
```

```
## S3 method for class 'qtlpoly.null'
print(x, pheno.col = NULL, ...)## S3 method for class 'qtlpoly.null'
print(x, pheno.col = NULL, ...)
```
#### Arguments

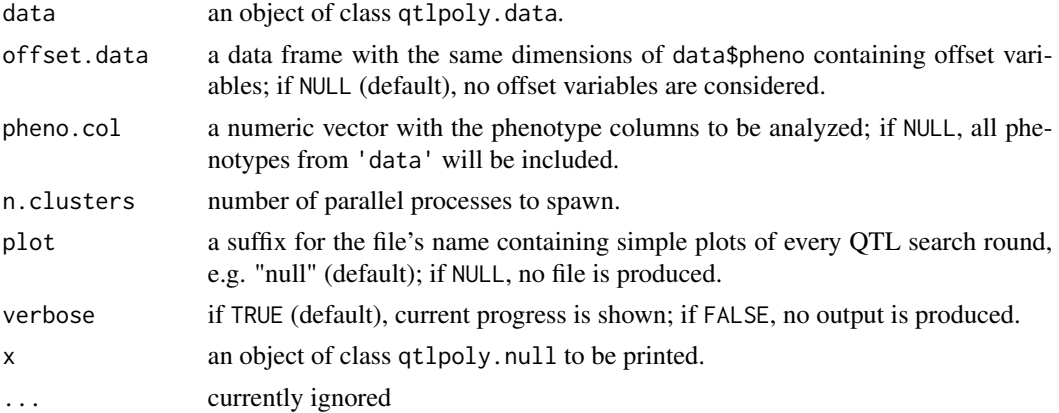

#### Value

An object of class qtlpoly.null which contains a list of results for each trait with the following components:

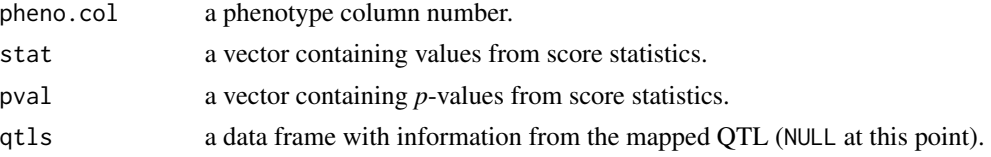

# Author(s)

Guilherme da Silva Pereira, <gdasilv@ncsu.edu>

# References

Pereira GS, Gemenet DC, Mollinari M, Olukolu BA, Wood JC, Mosquera V, Gruneberg WJ, Khan A, Buell CR, Yencho GC, Zeng ZB (2020) Multiple QTL mapping in autopolyploids: a randomeffect model approach with application in a hexaploid sweetpotato full-sib population, *Genetics* 215 (3): 579-595. [doi:10.1534/genetics.120.303080.](https://doi.org/10.1534/genetics.120.303080)

Qu L, Guennel T, Marshall SL (2013) Linear score tests for variance components in linear mixed models and applications to genetic association studies. *Biometrics* 69 (4): 883–92.

#### See Also

[read\\_data](#page-30-1)

# Examples

```
# Estimate conditional probabilities using mappoly package
library(mappoly)
library(qtlpoly)
genoprob4x = lapply(maps4x[c(5)], calc_genoprob)
data = read_data(ploidy = 4, geno.prob = genoprob4x, pheno = pheno4x, step = 1)
# Build null models
null.mod = null_model(data = data, pheno.col = 1, n.clusters = 1)
```
null\_model2 *Null model*

# Description

Creates a null model (with no QTL) for each trait.

# Usage

```
null_model2(
  data,
 offset.data = NULL,
 pheno.col = NULL,
 n.clusters = NULL,
 plot = NULL,
  verbose = TRUE
)
```
#### Arguments

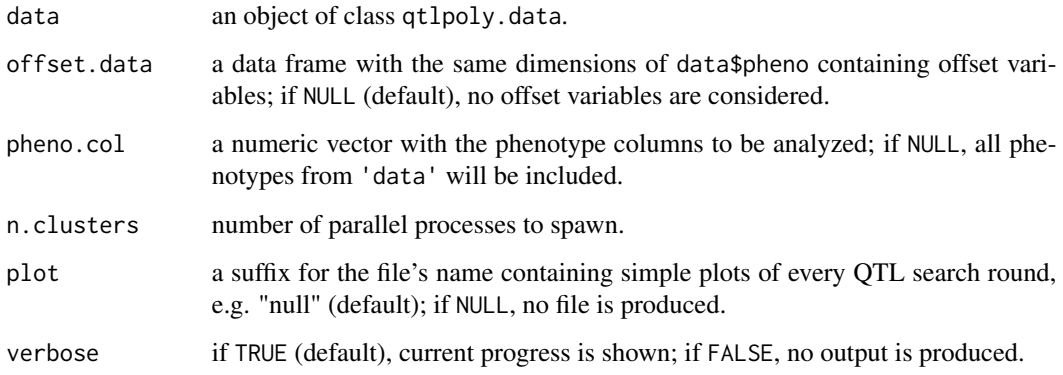

<span id="page-15-0"></span>

# <span id="page-16-0"></span>optimize\_qtl 17

# Value

An object of class qtlpoly.null which contains a list of results for each trait with the following components:

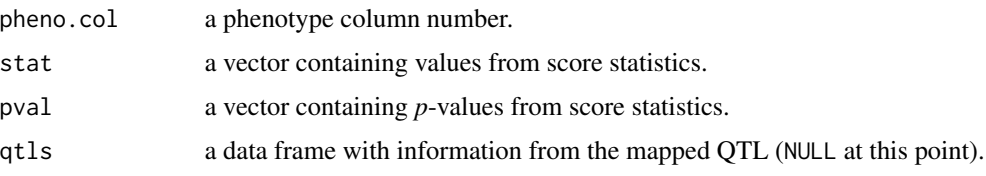

# Author(s)

Guilherme da Silva Pereira, <gdasilv@ncsu.edu>, Gabriel de Siqueira Gesteira, <gdesiqu@ncsu.edu>

#### References

Pereira GS, Gemenet DC, Mollinari M, Olukolu BA, Wood JC, Mosquera V, Gruneberg WJ, Khan A, Buell CR, Yencho GC, Zeng ZB (2020) Multiple QTL mapping in autopolyploids: a randomeffect model approach with application in a hexaploid sweetpotato full-sib population, *Genetics* 215 (3): 579-595. [doi:10.1534/genetics.120.303080.](https://doi.org/10.1534/genetics.120.303080)

Qu L, Guennel T, Marshall SL (2013) Linear score tests for variance components in linear mixed models and applications to genetic association studies. *Biometrics* 69 (4): 883–92.

# See Also

[read\\_data](#page-30-1)

# Examples

```
# Estimate conditional probabilities using mappoly package
library(mappoly)
library(qtlpoly)
genoprob4x = lapply(maps4x[c(5)], calc-genoprob)data = read_data(ploidy = 4, geno.prob = genoprob4x, pheno = pheno4x, step = 1)
# Build null models
```
 $nullmod = null_model(data = data, phone.col = 1, n.classers = 1)$ 

optimize\_qtl *Model optimization*

# Description

Tests each QTL at a time and updates its position (if it changes) or drops the QTL (if non-significant).

# Usage

```
optimize_qtl(
 data,
 offset.data = NULL,
 model,
 sig.bwd = 0.05,
  score.null = NULL,
 polygenes = FALSE,
 n.clusters = NULL,
 plot = NULL,
  verbose = TRUE
)
```

```
## S3 method for class 'qtlpoly.optimize'
print(x, pheno.col = NULL, ...)
```
# Arguments

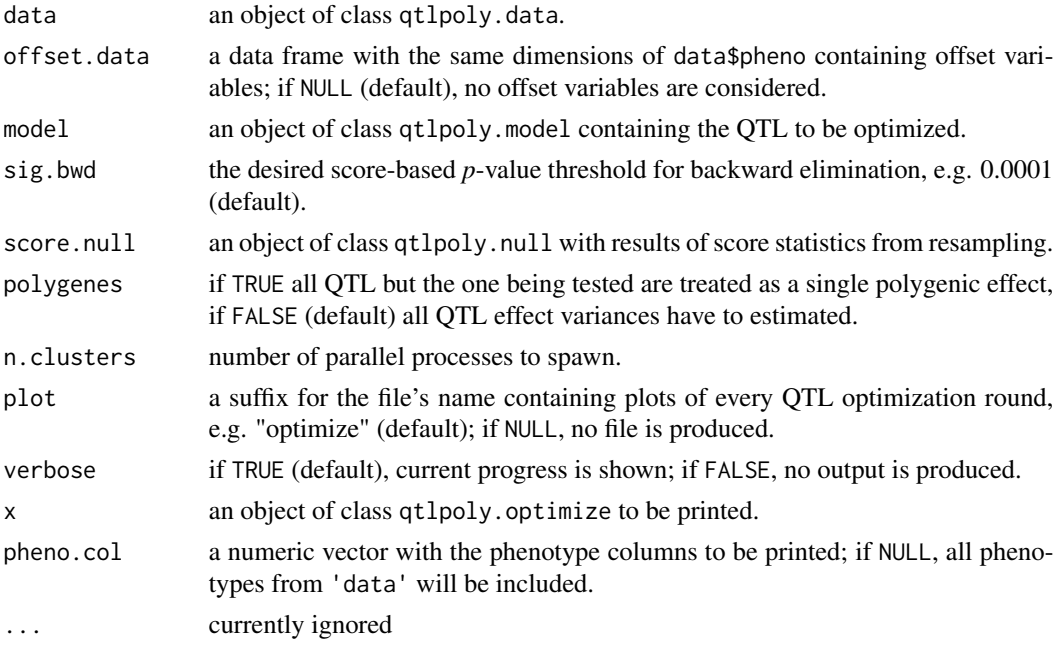

# Value

An object of class qtlpoly.optimize which contains a list of results for each trait with the following components:

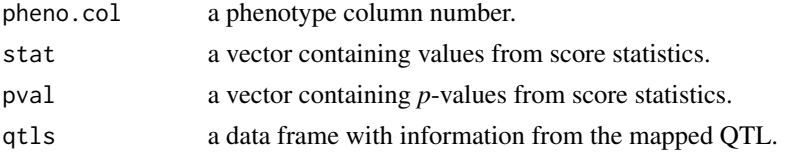

# <span id="page-18-0"></span>permutations 19

#### Author(s)

Guilherme da Silva Pereira, <gdasilv@ncsu.edu>

# References

Pereira GS, Gemenet DC, Mollinari M, Olukolu BA, Wood JC, Mosquera V, Gruneberg WJ, Khan A, Buell CR, Yencho GC, Zeng ZB (2020) Multiple QTL mapping in autopolyploids: a randomeffect model approach with application in a hexaploid sweetpotato full-sib population, *Genetics* 215 (3): 579-595. [doi:10.1534/genetics.120.303080.](https://doi.org/10.1534/genetics.120.303080)

Qu L, Guennel T, Marshall SL (2013) Linear score tests for variance components in linear mixed models and applications to genetic association studies. *Biometrics* 69 (4): 883–92.

Zou F, Fine JP, Hu J, Lin DY (2004) An efficient resampling method for assessing genome-wide statistical significance in mapping quantitative trait loci. *Genetics* 168 (4): 2307-16. [doi:10.1534/](https://doi.org/10.1534/genetics.104.031427) [genetics.104.031427](https://doi.org/10.1534/genetics.104.031427)

#### See Also

[read\\_data](#page-30-1), [null\\_model](#page-13-1), [search\\_qtl](#page-38-1)

#### Examples

```
# Estimate conditional probabilities using mappoly package
 library(mappoly)
 library(qtlpoly)
 genoprob4x = lapply(maps4x[c(5)], calc_genoprob)
 data = read_data(ploidy = 4, geno.prob = genoprob4x, pheno = pheno4x, step = 1)
 # Build null model
 nullmod = null_model(data = data, phone.col = 1, n.class = 1)# Perform forward search
 search.mod = search_qtl(data = data, model = nullmod,
w.size = 15, sig.fwd = 0.01, n.clusters = 1)
 # Optimize model
 optimize.mod = optimize_qtl(data = data, model = search.mod, sig.bwd = 0.0001, n.clusters = 1)
```
<span id="page-18-1"></span>permutations *Fixed-effect interval mapping (FEIM) model permutations*

#### Description

Stores maximum LOD scores for a number of permutations of given phenotypes.

# Usage

```
permutations(
  data,
 offset.data = NULL,
 pheno.col = NULL,
 n.sim = 1000,probs = c(0.9, 0.95),
 n.clusters = NULL,
 seed = 123,
 verbose = TRUE
)
## S3 method for class 'qtlpoly.perm'
print(x, pheno,col = NULL, probs = c(0.9, 0.95), ...)## S3 method for class 'qtlpoly.perm'
plot(x, pheno. col = NULL, probs = c(0.9, 0.95), ...)
```
#### Arguments

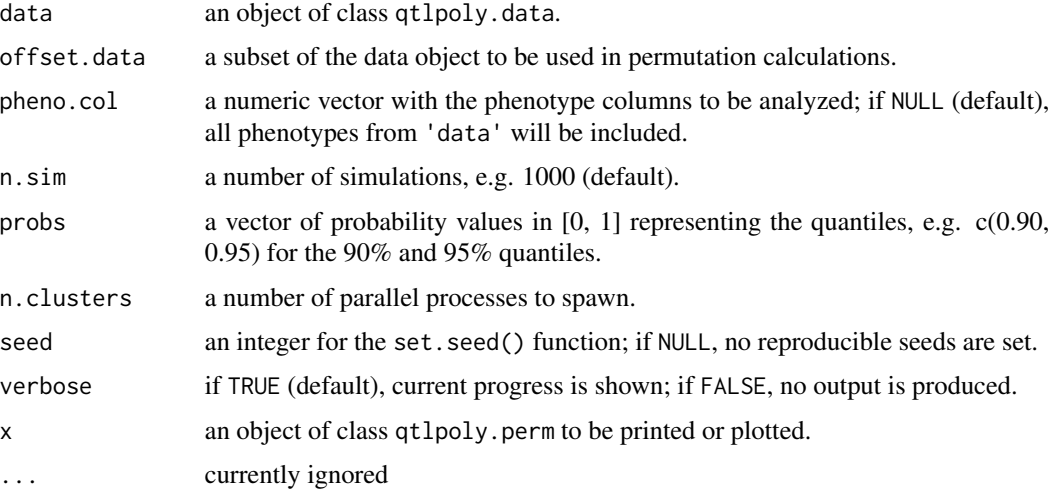

# Value

An object of class qtlpoly.perm which contains a list of results for each trait with the maximum LOD score per permutation.

LOD score thresholds for given quantiles for each trait.

A ggplot2 histogram with the distribution of ordered maximum LOD scores and thresholds for given quantiles for each trait.

# Author(s)

Guilherme da Silva Pereira, <gdasilv@ncsu.edu>

#### <span id="page-20-0"></span> $pheno4x$  21

#### References

Churchill GA, Doerge RW (1994) Empirical threshold values for quantitative trait mapping, *Genetics* 138: 963-971.

Pereira GS, Gemenet DC, Mollinari M, Olukolu BA, Wood JC, Mosquera V, Gruneberg WJ, Khan A, Buell CR, Yencho GC, Zeng ZB (2020) Multiple QTL mapping in autopolyploids: a randomeffect model approach with application in a hexaploid sweetpotato full-sib population, *Genetics* 215 (3): 579-595. [doi:10.1534/genetics.120.303080.](https://doi.org/10.1534/genetics.120.303080)

#### See Also

[feim](#page-4-1)

#### Examples

```
# Estimate conditional probabilities using mappoly package
library(mappoly)
library(qtlpoly)
genoprob4x = lapply(maps4x[c(5)], calc_genoprob)
data = read_data(ploidy = 4, geno.prob = genoprob4x, pheno = pheno4x, step = 1)
# Perform permutations
```

```
perm = permutations(data = data, pheno.col = 1, n.sim = 10, n.clusters = 1)
```
<span id="page-20-1"></span>

pheno4x *Autotetraploid potato phenotypes*

#### **Description**

A subset of phenotypes from a tetraploid potato full-sib family (Atlantic x B1829-5).

#### Usage

pheno4x

# Format

A data frame of phenotypes with 156 named individuals in rows and three named phenotypes in columns, which are:

FM07 Foliage maturity evaluated in 2007.

FM08 Foliage maturity evaluated in 2008.

FM14 Foliage maturity evaluated in 2014.

# Author(s)

Guilherme da Silva Pereira, <gdasilv@ncsu.edu>

#### References

Pereira GS, Gemenet DC, Mollinari M, Olukolu BA, Wood JC, Mosquera V, Gruneberg WJ, Khan A, Buell CR, Yencho GC, Zeng ZB (2020) Multiple QTL mapping in autopolyploids: a randomeffect model approach with application in a hexaploid sweetpotato full-sib population, *Genetics* 215 (3): 579-595. [doi:10.1534/genetics.120.303080.](https://doi.org/10.1534/genetics.120.303080)

Pereira GS, Mollinari M, Schumann MJ, Clough ME, Zeng ZB, Yencho C (2021) The recombination landscape and multiple QTL mapping in a *Solanum tuberosum* cv. 'Atlantic'-derived F\_1 population. Heredity. [doi:10.1038/s4143702100416x.](https://doi.org/10.1038/s41437-021-00416-x)

# Examples

head(pheno4x)

<span id="page-21-1"></span>

pheno6x *Simulated phenotypes*

#### Description

A simulated data set of phenotypes for a hipotetical autohexaploid species map.

#### Usage

pheno6x

#### Format

A data frame of phenotypes with 300 named individuals in rows and three named phenotypes in columns, which are:

- T32 3 QTLs, with heritabilities of 0.20 (LG 1 at 32.03 cM), 0.15 (LG 1 at 95.02 cM) and 0.30 (LG 2 at 40.01 cM).
- T17 1 QTL, with heritability of 0.15 (LG 3 at 34.51 cM).

T45 no QTLs.

#### Author(s)

Guilherme da Silva Pereira, <gdasilv@ncsu.edu>

# References

Pereira GS, Gemenet DC, Mollinari M, Olukolu BA, Wood JC, Mosquera V, Gruneberg WJ, Khan A, Buell CR, Yencho GC, Zeng ZB (2019) Multiple QTL mapping in autopolyploids: a randomeffect model approach with application in a hexaploid sweetpotato full-sib population, *Genetics* 215 (3): 579-595. [doi:10.1534/genetics.120.303080.](https://doi.org/10.1534/genetics.120.303080)

<span id="page-21-0"></span>

# <span id="page-22-0"></span>plot\_profile 23

# See Also

[simulate\\_qtl](#page-40-1), [pheno4x](#page-20-1)

# Examples

head(pheno6x)

plot\_profile *Logarithm of* P*-value (LOP) profile plots*

# Description

Plots profiled logarithm of score-based *P*-values (LOP) from individual or combined traits.

# Usage

```
plot_profile(
 data = data,
 model = model,pheno.col = NULL,
  sup.int = FALSE,main = NULL,legend = "bottom",
 ylim = NULL,
 grid = FALSE
\mathcal{L}
```
# Arguments

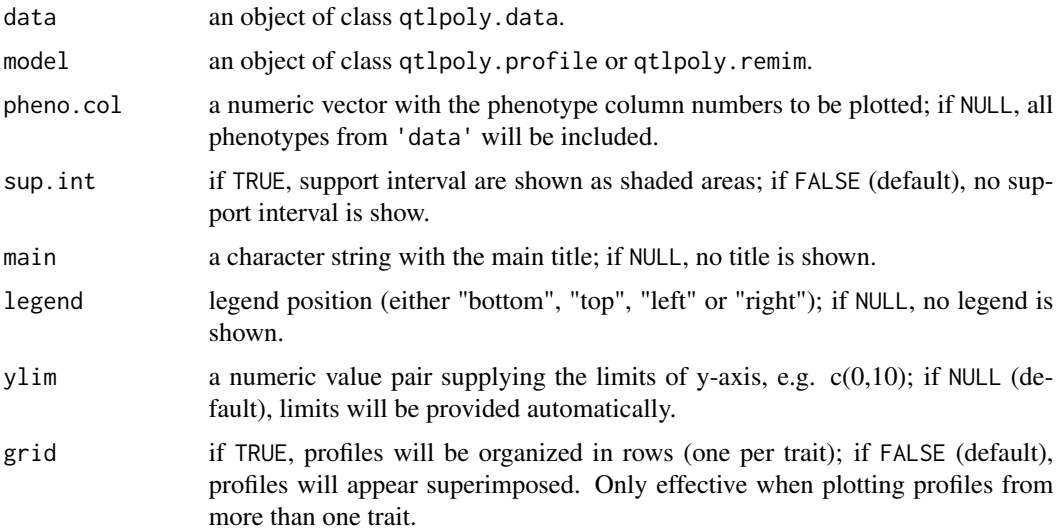

<span id="page-23-0"></span>A ggplot2 with the LOP profiles for each trait.

# Author(s)

Guilherme da Silva Pereira, <gdasilv@ncsu.edu>

# References

Pereira GS, Gemenet DC, Mollinari M, Olukolu BA, Wood JC, Mosquera V, Gruneberg WJ, Khan A, Buell CR, Yencho GC, Zeng ZB (2020) Multiple QTL mapping in autopolyploids: a randomeffect model approach with application in a hexaploid sweetpotato full-sib population, *Genetics* 215 (3): 579-595. [doi:10.1534/genetics.120.303080.](https://doi.org/10.1534/genetics.120.303080)

# See Also

[profile\\_qtl](#page-26-1), [remim](#page-34-1)

#### Examples

```
# Estimate conditional probabilities using mappoly package
 library(mappoly)
 library(qtlpoly)
 genoprob4x = lapply(maps4x[c(5)], calc-genoprob)data = read_data(ploidy = 4, geno.prob = genoprob4x, pheno = pheno4x, step = 1)
 # Search for QTL
 remim.mod = remim(data = data, pheno.col = 1, w.size = 15, sig.fwd = 0.0011493379,
sig.bwd = 0.0002284465, d.sint = 1.5, n.clusters = 1)
 # Plot profile
 plot_profile(data = data, model = remim.mod, grid = FALSE)
```
plot\_qtl *QTL heritability and significance plot*

# Description

Creates a plot where dot sizes and colors represent the QTLs heritabilities and their *p*-values, respectively.

<span id="page-24-0"></span>plot\_qtl 25

# Usage

```
plot_qtl(
 data = data,
 model = model,
 fitted = fitted,
  pheno.col = NULL,
 main = NULL,drop.pheno = TRUE,
  drop. lgs = TRUE)
```
# Arguments

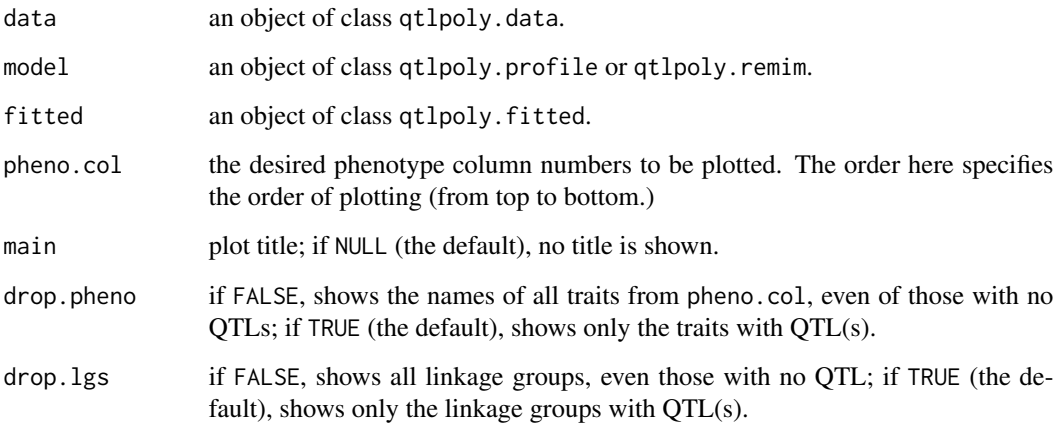

# Value

A ggplot2 with dots representing the QTLs.

# Author(s)

Guilherme da Silva Pereira, <gdasilv@ncsu.edu>

#### References

Pereira GS, Gemenet DC, Mollinari M, Olukolu BA, Wood JC, Mosquera V, Gruneberg WJ, Khan A, Buell CR, Yencho GC, Zeng ZB (2020) Multiple QTL mapping in autopolyploids: a randomeffect model approach with application in a hexaploid sweetpotato full-sib population, *Genetics* 215 (3): 579-595. [doi:10.1534/genetics.120.303080.](https://doi.org/10.1534/genetics.120.303080)

# See Also

[read\\_data](#page-30-1), [remim](#page-34-1), [fit\\_model](#page-6-1)

# Examples

```
# Estimate conditional probabilities using mappoly package
 library(mappoly)
 library(qtlpoly)
 genoprob4x = \text{lapply}(maps4x[c(5)], calc\_genoprob)data = read_data(ploidy = 4, geno.prob = genoprob4x, pheno = pheno4x, step = 1)
 # Search for QTL
 remim.mod = remim(data = data, pheno.col = 1, w.size = 15, sig.fwd = 0.0011493379,
sig.bwd = 0.0002284465, d.sint = 1.5, n.clusters = 1)
 # Fit model
 fitted.mod = fit_model(data, remim.mod, probs="joint", polygenes="none")
 # Plot QTL
 plot_qtl(data, remim.mod, fitted.mod)
```
plot\_sint *QTLs with respective support interval plots*

#### Description

Creates a plot where colored bars represent the support intervals for QTL peaks (black dots).

#### Usage

```
plot_sint(data, model, pheno.col = NULL, main = NULL, drop = FALSE)
```
#### Arguments

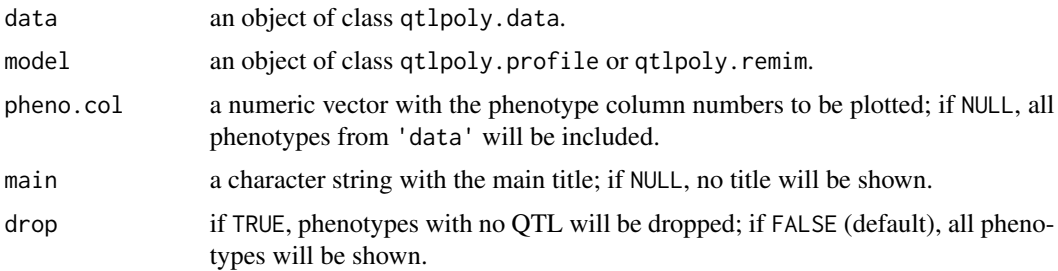

# Value

A ggplot2 with QTL bars for each linkage group.

# Author(s)

Guilherme da Silva Pereira, <gdasilv@ncsu.edu>

<span id="page-25-0"></span>

# <span id="page-26-0"></span>profile\_qtl 27

#### References

Pereira GS, Gemenet DC, Mollinari M, Olukolu BA, Wood JC, Mosquera V, Gruneberg WJ, Khan A, Buell CR, Yencho GC, Zeng ZB (2020) Multiple QTL mapping in autopolyploids: a randomeffect model approach with application in a hexaploid sweetpotato full-sib population, *Genetics* 215 (3): 579-595. [doi:10.1534/genetics.120.303080.](https://doi.org/10.1534/genetics.120.303080)

# See Also

[read\\_data](#page-30-1), [remim](#page-34-1), [profile\\_qtl](#page-26-1)

#### Examples

```
# Estimate conditional probabilities using mappoly package
 library(mappoly)
 library(qtlpoly)
 genoprob4x = lapply(maps4x[c(5)], calc_genoprob)
 data = read_data(ploidy = 4, geno.prob = genoprob4x, pheno = pheno4x, step = 1)
 # Search for QTL
 remim.mod = remim(data = data, pheno.col = 1, w.size = 15, sig.fwd = 0.0011493379,
sig.bwd = 0.0002284465, d.sint = 1.5, n.clusters = 1)
 # Plot support intervals
 plot_sint(data = data, model = remim.mod)
```
<span id="page-26-1"></span>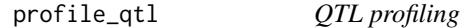

#### Description

Generates the score-based genome-wide profile conditional to the selected QTL.

#### Usage

```
profile_qtl(
  data,
  model,
  d.sint = 1.5,
 polygenes = FALSE,
  n.clusters = NULL,
  plot = NULL,
  verbose = TRUE
)
## S3 method for class 'qtlpoly.profile'
print(x, pheno.col = NULL, sint = NULL, ...)
```
#### Arguments

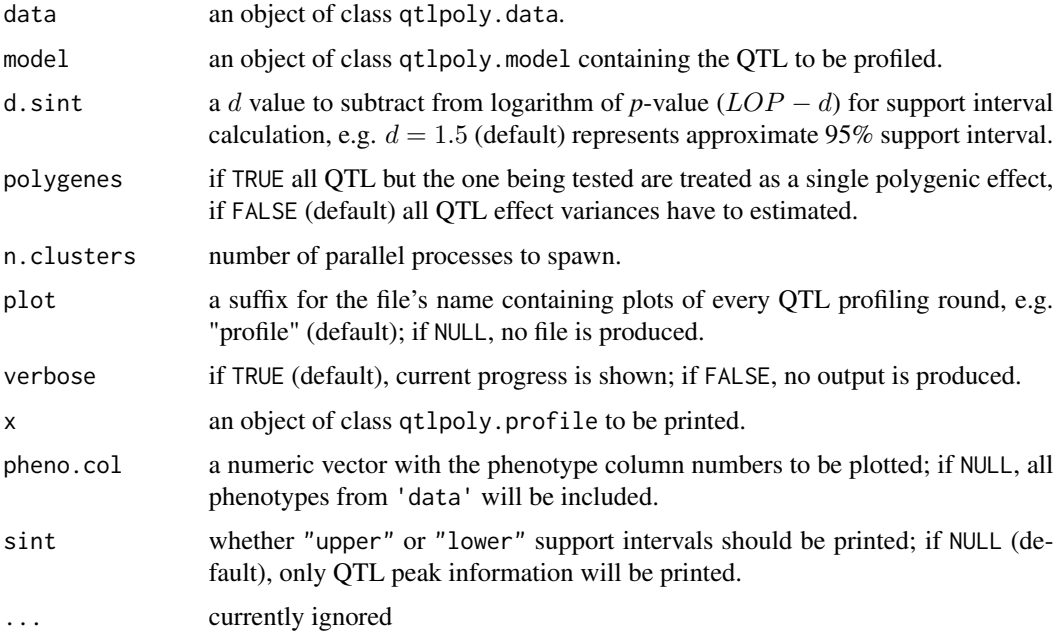

# Value

An object of class qtlpoly.profile which contains a list of results for each trait with the following components:

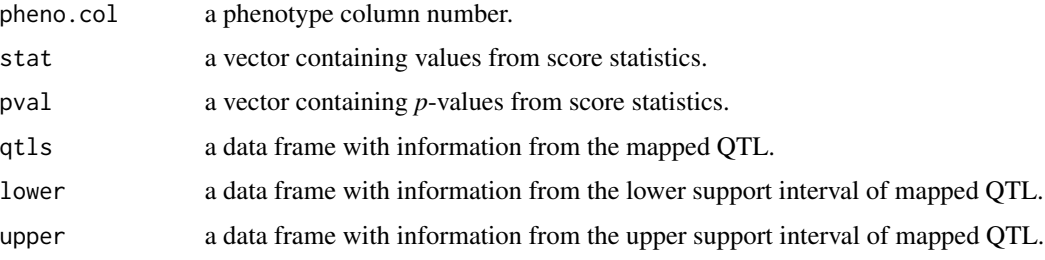

#### Author(s)

Guilherme da Silva Pereira, <gdasilv@ncsu.edu>

# References

Pereira GS, Gemenet DC, Mollinari M, Olukolu BA, Wood JC, Mosquera V, Gruneberg WJ, Khan A, Buell CR, Yencho GC, Zeng ZB (2020) Multiple QTL mapping in autopolyploids: a randomeffect model approach with application in a hexaploid sweetpotato full-sib population, *Genetics* 215 (3): 579-595. [doi:10.1534/genetics.120.303080.](https://doi.org/10.1534/genetics.120.303080)

Qu L, Guennel T, Marshall SL (2013) Linear score tests for variance components in linear mixed models and applications to genetic association studies. *Biometrics* 69 (4): 883–92.

# <span id="page-28-0"></span>qtl\_effects 29

# Examples

```
# Estimate conditional probabilities using mappoly package
 library(mappoly)
 library(qtlpoly)
 genoprob4x = \text{lapply}(maps4x[c(5)], calc\_genoprob)data = read_data(ploidy = 4, geno.prob = genoprob4x, pheno = pheno4x, step = 1)
 # Build null model
 null.mod = null_model(data, pheno.col = 1, n.clusters = 1)
 # Perform forward search
 search.mod = search_qtl(data = data, model = null.mod,
w.size = 15, sig.fwd = 0.01, n.clusters = 1)
 # Optimize model
 optimize.mod = optimize_qtl(data = data, model = search.mod, sig.bwd = 0.0001, n.clusters = 1)
 # Profile model
 profile.mod = profile_qtl(data = data, model = optimize.mod, d.sint = 1.5, n.clusters = 1)
```
qtl\_effects *QTL allele effect estimation*

# Description

Computes allele specific and allele combination (within-parent) heritable effects from multiple QTL models.

# Usage

```
qtl_effects(ploidy = 6, fitted, pheno.col = NULL, verbose = TRUE)
```
## S3 method for class 'qtlpoly.effects'  $plot(x, pheno.col = NULL, p1 = "P1", p2 = "P2", ...)$ 

# Arguments

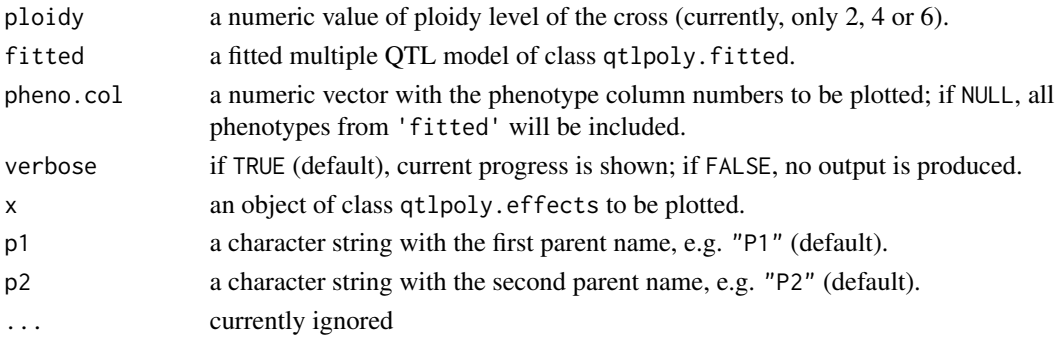

#### Value

An object of class qtlpoly.effects which is a list of results for each containing the following components:

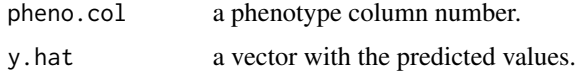

A ggplot2 barplot with parental allele and allele combination effects.

#### Author(s)

Guilherme da Silva Pereira, <gdasilv@ncsu.edu>, with modifications by Gabriel Gesteira, <gdesiqu@ncsu.edu>

#### References

Pereira GS, Gemenet DC, Mollinari M, Olukolu BA, Wood JC, Mosquera V, Gruneberg WJ, Khan A, Buell CR, Yencho GC, Zeng ZB (2020) Multiple QTL mapping in autopolyploids: a randomeffect model approach with application in a hexaploid sweetpotato full-sib population, *Genetics* 215 (3): 579-595. [doi:10.1534/genetics.120.303080.](https://doi.org/10.1534/genetics.120.303080)

Kempthorne O (1955) The correlation between relatives in a simple autotetraploid population, *Genetics* 40: 168-174.

# See Also

[read\\_data](#page-30-1), [remim](#page-34-1), [fit\\_model](#page-6-1)

# Examples

```
# Estimate conditional probabilities using mappoly package
 library(mappoly)
 library(qtlpoly)
 genoprob4x = lapply(maps4x[c(5)], calc_genoprob)
 data = read_data(ploidy = 4, geno.prob = genoprob4x, pheno = pheno4x, step = 1)
 # Search for QTL
 remim.mod = remim(data = data, pheno.col = 1, w.size = 15, sig.fwd = 0.0011493379,
sig.bwd = 0.0002284465, d.sint = 1.5, n.clusters = 1)
 # Fit model
 fitted.mod = fit_model(data, model=remim.mod, probs="joint", polygenes="none")
 # Estimate effects
 est.effects = qtLeffects(ploidy = 4, fitted = fitted.mod, pheno.col = 1)
 # Plot results
 plot(est.effects)
```
<span id="page-29-0"></span>

<span id="page-30-1"></span><span id="page-30-0"></span>

# Description

Reads files in specific formats and creates a qtlpoly.data object to be used in subsequent analyses.

# Usage

```
read_data(
 ploidy = 6,
 geno.prob,
  geno.dose = NULL,
 double.reduction = FALSE,
 pheno,
 weights = NULL,
 step = 1,
  verbose = TRUE
\mathcal{L}
```
## S3 method for class 'qtlpoly.data' print(x, detailed = FALSE, ...)

# Arguments

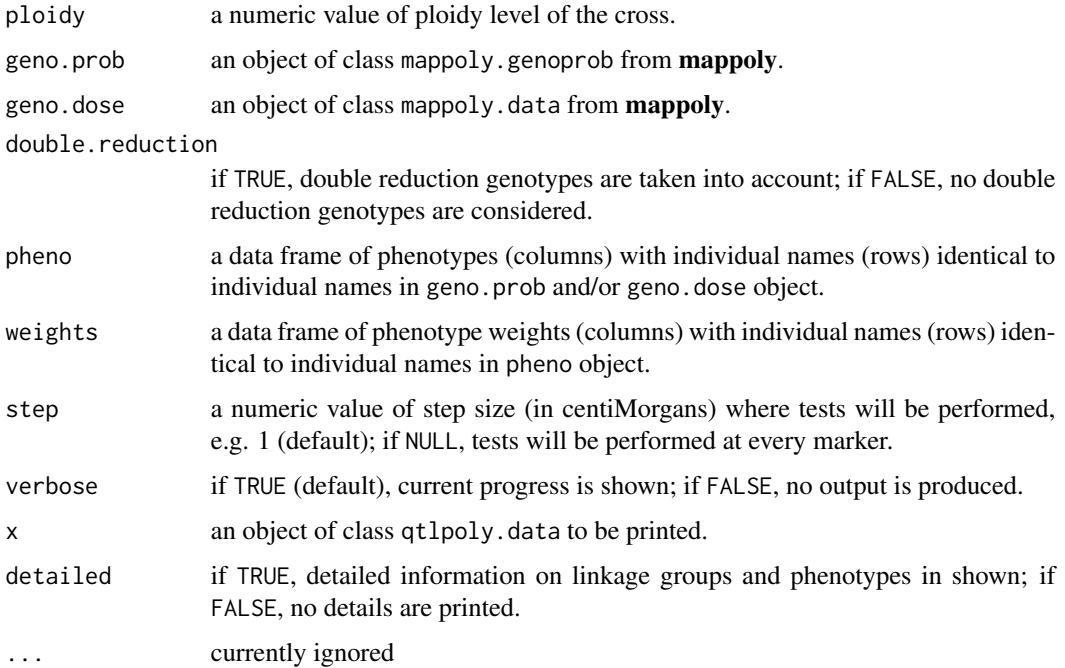

#### <span id="page-31-0"></span>Value

An object of class qtlpoly.data which is a list containing the following components:

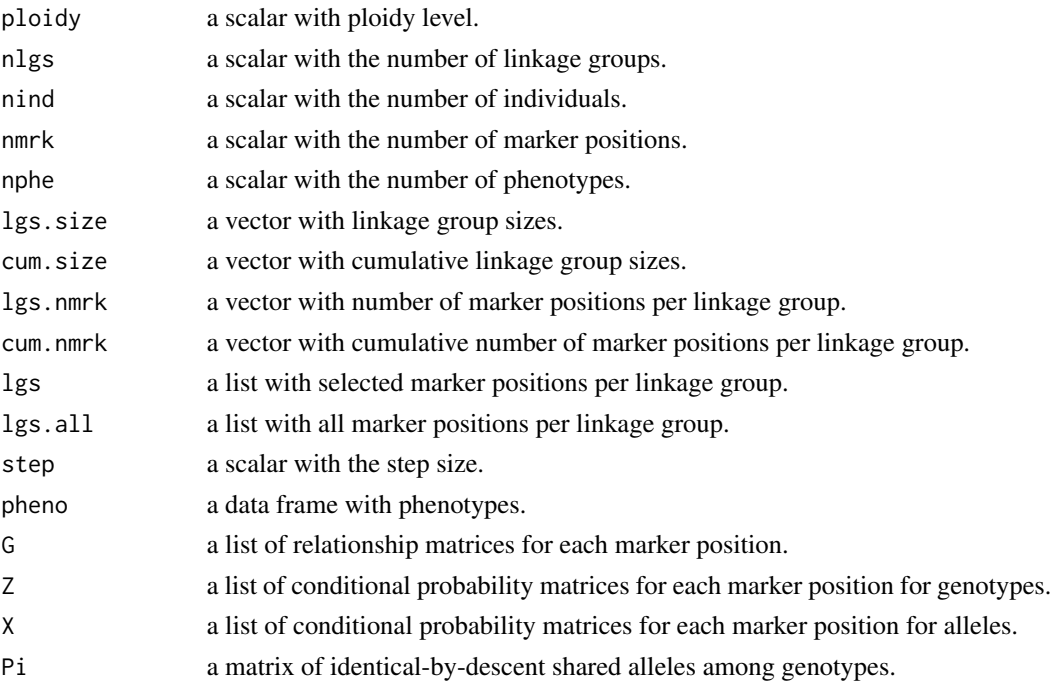

#### Author(s)

Guilherme da Silva Pereira, <gdasilv@ncsu.edu>, with minor updates by Gabriel de Siqueira Gesteira, <gdesiqu@ncsu.edu>

# References

Pereira GS, Gemenet DC, Mollinari M, Olukolu BA, Wood JC, Mosquera V, Gruneberg WJ, Khan A, Buell CR, Yencho GC, Zeng ZB (2020) Multiple QTL mapping in autopolyploids: a randomeffect model approach with application in a hexaploid sweetpotato full-sib population, *Genetics* 215 (3): 579-595. [doi:10.1534/genetics.120.303080.](https://doi.org/10.1534/genetics.120.303080)

#### See Also

#### [maps6x](#page-11-1), [pheno6x](#page-21-1)

# Examples

```
# Estimate conditional probabilities using mappoly package
library(mappoly)
library(qtlpoly)
genoprob4x = lapply(maps4x[c(5)], calc_genoprob)
data = read_data(ploidy = 4, geno.prob = genoprob4x, pheno = pheno4x, step = 1)
```
<span id="page-32-0"></span>

# Description

Reads files in specific formats and creates a qtlpoly.data object to be used in subsequent analyses.

# Usage

```
read_data2(
 ploidy = 6,
 geno.prob,
 geno.dose = NULL,
 double.reduction = FALSE,
 pheno,
 weights = NULL,
 step = 1,
 verbose = TRUE
)
```
# Arguments

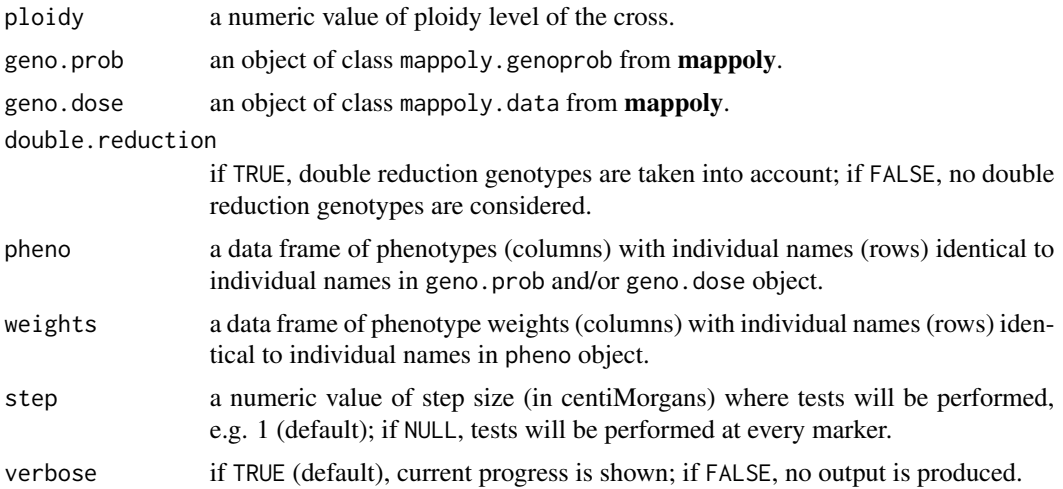

# Value

An object of class qtlpoly.data which is a list containing the following components:

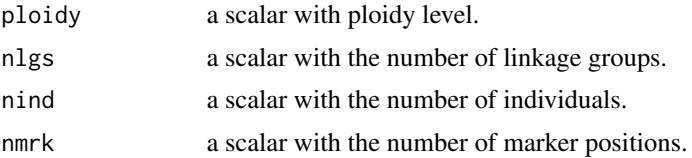

<span id="page-33-0"></span>![](_page_33_Picture_139.jpeg)

# Author(s)

Guilherme da Silva Pereira, <gdasilv@ncsu.edu>, Gabriel de Siqueira Gesteira, <gdesiqu@ncsu.edu>

# References

Pereira GS, Gemenet DC, Mollinari M, Olukolu BA, Wood JC, Mosquera V, Gruneberg WJ, Khan A, Buell CR, Yencho GC, Zeng ZB (2020) Multiple QTL mapping in autopolyploids: a randomeffect model approach with application in a hexaploid sweetpotato full-sib population, *Genetics* 215 (3): 579-595. [doi:10.1534/genetics.120.303080.](https://doi.org/10.1534/genetics.120.303080)

#### See Also

[maps6x](#page-11-1), [pheno6x](#page-21-1)

# Examples

```
# Estimate conditional probabilities using mappoly package
library(mappoly)
library(qtlpoly)
genoprob4x = lapply(maps4x[c(5)], calc_genoprob)
data = read_data(ploidy = 4, geno.prob = genoprob4x, pheno = pheno4x, step = 1)
```
<span id="page-34-1"></span><span id="page-34-0"></span>

#### Description

Automatic function that performs REMIM algorithm using score statistics.

# Usage

```
remim(
  data,
 pheno.col = NULL,
 w.size = 15,
  sig.fwd = 0.01,sig.bwd = 1e-04,
  score.null = NULL,
  d.sint = 1.5,
 polygenes = FALSE,
 n.clusters = NULL,
 n.rounds = Inf,
 plot = NULL,
 verbose = TRUE
)
```
## S3 method for class 'qtlpoly.remim'  $print(x, pheno.col = NULL, sint = NULL, ...)$ 

# Arguments

![](_page_34_Picture_204.jpeg)

<span id="page-35-0"></span>![](_page_35_Picture_194.jpeg)

# Value

An object of class qtlpoly.remim which contains a list of results for each trait with the following components:

![](_page_35_Picture_195.jpeg)

#### Author(s)

Guilherme da Silva Pereira, <gdasilv@ncsu.edu>

#### References

Kao CH, Zeng ZB, Teasdale RD (1999) Multiple interval mapping for quantitative trait loci. *Genetics* 152 (3): 1203–16.

Pereira GS, Gemenet DC, Mollinari M, Olukolu BA, Wood JC, Mosquera V, Gruneberg WJ, Khan A, Buell CR, Yencho GC, Zeng ZB (2020) Multiple QTL mapping in autopolyploids: a randomeffect model approach with application in a hexaploid sweetpotato full-sib population, *Genetics* 215 (3): 579-595. [doi:10.1534/genetics.120.303080.](https://doi.org/10.1534/genetics.120.303080)

Qu L, Guennel T, Marshall SL (2013) Linear score tests for variance components in linear mixed models and applications to genetic association studies. *Biometrics* 69 (4): 883–92.

Zou F, Fine JP, Hu J, Lin DY (2004) An efficient resampling method for assessing genome-wide statistical significance in mapping quantitative trait loci. *Genetics* 168 (4): 2307-16. [doi:10.1534/](https://doi.org/10.1534/genetics.104.031427) [genetics.104.031427](https://doi.org/10.1534/genetics.104.031427)

# See Also

[read\\_data](#page-30-1)

#### <span id="page-36-0"></span>remim2 37

# Examples

```
# Estimate conditional probabilities using mappoly package
 library(mappoly)
 library(qtlpoly)
 genoprob4x = \text{lapply}(maps4x[c(5)], calc\_genoprob)data = read_data(ploidy = 4, geno.prob = genoprob4x, pheno = pheno4x, step = 1)
 # Search for QTL
 remim.mod = remim(data = data, pheno.col = 1, w.size = 15, sig.fwd = 0.0011493379,
sig.bwd = 0.0002284465, d.sint = 1.5, n.classus = 1)
```
remim2 *Random-effect multiple interval mapping (REMIM)*

#### Description

Automatic function that performs REMIM algorithm using score statistics.

#### Usage

```
remim2(
 data,
 pheno.col = NULL,
 w.size = 15,
  sig.fwd = 0.01,
  sig.bwd = 1e-04,score.null = NULL,
 d.sint = 1.5,
 polygenes = FALSE,
 n.clusters = NULL,
 n.rounds = Inf,
 plot = NULL,
 verbose = TRUE
\lambda
```
# Arguments

![](_page_36_Picture_160.jpeg)

![](_page_37_Picture_245.jpeg)

# Value

An object of class qtlpoly.remim which contains a list of results for each trait with the following components:

![](_page_37_Picture_246.jpeg)

#### Author(s)

Guilherme da Silva Pereira, <gdasilv@ncsu.edu>, Getúlio Caixeta Ferreira, <getulio.caifer@gmail.com>

# References

Kao CH, Zeng ZB, Teasdale RD (1999) Multiple interval mapping for quantitative trait loci. *Genetics* 152 (3): 1203–16.

Pereira GS, Gemenet DC, Mollinari M, Olukolu BA, Wood JC, Mosquera V, Gruneberg WJ, Khan A, Buell CR, Yencho GC, Zeng ZB (2020) Multiple QTL mapping in autopolyploids: a randomeffect model approach with application in a hexaploid sweetpotato full-sib population, *Genetics* 215 (3): 579-595. [doi:10.1534/genetics.120.303080.](https://doi.org/10.1534/genetics.120.303080)

Qu L, Guennel T, Marshall SL (2013) Linear score tests for variance components in linear mixed models and applications to genetic association studies. *Biometrics* 69 (4): 883–92.

Zou F, Fine JP, Hu J, Lin DY (2004) An efficient resampling method for assessing genome-wide statistical significance in mapping quantitative trait loci. *Genetics* 168 (4): 2307-16. [doi:10.1534/](https://doi.org/10.1534/genetics.104.031427) [genetics.104.031427](https://doi.org/10.1534/genetics.104.031427)

# <span id="page-38-0"></span>search\_qtl 39

# See Also

[read\\_data](#page-30-1)

# Examples

```
# Estimate conditional probabilities using mappoly package
 library(mappoly)
 library(qtlpoly)
 genoprob4x = lapply(maps4x[c(5)], calc_genoprob)
 data = read_data(ploidy = 4, geno.prob = genoprob4x, pheno = pheno4x, step = 1)
 # Search for QTL
 remim.mod = remim2(data = data, pheno.col = 1, w.size = 15, sig.fwd = 0.0011493379,
sig.bwd = 0.0002284465, d.sint = 1.5, n.clusters = 1)
```
<span id="page-38-1"></span>search\_qtl *QTL forward search*

# Description

Searches for QTL and adds them one at a time to a multiple random-effect QTL model based on score statistics.

#### Usage

```
search_qtl(
  data,
 offset.data = NULL,
 model,
 w.size = 15,
 sig.fwd = 0.2,
  score.null = NULL,
 polygenes = FALSE,
 n.rounds = Inf,
 n.clusters = NULL,
 plot = NULL,
 verbose = TRUE
)
## S3 method for class 'qtlpoly.search'
print(x, pheno.col = NULL, ...)
```
# Arguments

![](_page_39_Picture_238.jpeg)

# Value

An object of class qtlpoly.search which contains a list of results for each trait with the following components:

![](_page_39_Picture_239.jpeg)

# Author(s)

Guilherme da Silva Pereira, <gdasilv@ncsu.edu>

# References

Pereira GS, Gemenet DC, Mollinari M, Olukolu BA, Wood JC, Mosquera V, Gruneberg WJ, Khan A, Buell CR, Yencho GC, Zeng ZB (2020) Multiple QTL mapping in autopolyploids: a randomeffect model approach with application in a hexaploid sweetpotato full-sib population, *Genetics* 215 (3): 579-595. [doi:10.1534/genetics.120.303080.](https://doi.org/10.1534/genetics.120.303080)

Qu L, Guennel T, Marshall SL (2013) Linear score tests for variance components in linear mixed models and applications to genetic association studies. *Biometrics* 69 (4): 883–92.

# <span id="page-40-0"></span>simulate\_qtl 41

Zou F, Fine JP, Hu J, Lin DY (2004) An efficient resampling method for assessing genome-wide statistical significance in mapping quantitative trait loci. *Genetics* 168 (4): 2307-16. [doi:10.1534/](https://doi.org/10.1534/genetics.104.031427) [genetics.104.031427](https://doi.org/10.1534/genetics.104.031427)

# See Also

[read\\_data](#page-30-1), [null\\_model](#page-13-1)

#### Examples

```
# Estimate conditional probabilities using mappoly package
library(mappoly)
library(qtlpoly)
genoprob4x = lapply(maps4x[c(5)], calc_genoprob)
data = read_data(ploidy = 4, geno.prob = genoprob4x, pheno = pheno4x, step = 1)
# Build null model
null.mod = null_model(data, pheno.col = 1, n.clusters = 1)
# Perform forward search
search.mod = search_qtl(data, model = null.mod, w.size = 15, sig.fwd = 0.01, n.clusters = 1)
```
<span id="page-40-1"></span>simulate\_qtl *Simulations of multiple QTL*

# Description

Simulate new phenotypes with a given number of QTL and creates new object with the same structure of class qtlpoly.data from an existing genetic map.

#### Usage

```
simulate_qtl(
  data,
 mu = 0,
 h2.qt1 = c(0.3, 0.2, 0.1),var.error = 1,
 lineed = FALSE,n.sim = 1000,
 missing = TRUE,
 w.size = 20,
  seed = 123,
 verbose = TRUE
)
## S3 method for class 'qtlpoly.simul'
print(x, detailed = FALSE, ...)
```
# <span id="page-41-0"></span>Arguments

![](_page_41_Picture_200.jpeg)

#### Value

An object of class qtlpoly.sim which contains a list of results with the same structure of class qtlpoly.data.

# Author(s)

Guilherme da Silva Pereira, <gdasilv@ncsu.edu>

#### References

Pereira GS, Gemenet DC, Mollinari M, Olukolu BA, Wood JC, Mosquera V, Gruneberg WJ, Khan A, Buell CR, Yencho GC, Zeng ZB (2020) Multiple QTL mapping in autopolyploids: a randomeffect model approach with application in a hexaploid sweetpotato full-sib population, *Genetics* 215 (3): 579-595. [doi:10.1534/genetics.120.303080.](https://doi.org/10.1534/genetics.120.303080)

# See Also

[read\\_data](#page-30-1)

# simulate\_qtl 43

# Examples

```
# Estimate conditional probabilities using mappoly package
library(mappoly)
library(qtlpoly)
genoprob4x = lapply(maps4x[c(5)], calc_genoprob)
data = read_data(plot) = 4, geno.prob = genoprob4x, pheno = pheno4x, step = 1)
# Simulate new phenotypes
sim.dat = simulate_qtl(data = data, n.sim = 1)
sim.dat
```
# <span id="page-43-0"></span>Index

```
∗ datasets
    B2721, 2
    hexafake, 10
    maps4x, 11
    maps6x, 12
    pheno4x, 21
    pheno6x, 22
B2721, 2
breeding_values, 3
feim, 5, 21
fit_model, 4, 7, 25, 30
fit_model2, 8
hexafake, 10, 12
maps4x, 11
maps6x, 12, 32, 34
modify_qtl, 13
null_model, 14, 19, 41
null_model2, 16
optimize_qtl, 17
permutations, 6, 19
pheno4x, 21, 23
pheno6x, 12, 22, 32, 34
plot.qtlpoly.bvalues (breeding_values),
         3
plot.qtlpoly.effects (qtl_effects), 29
plot.qtlpoly.perm (permutations), 19
plot_profile, 23
plot_qtl, 24
plot_sint, 26
print.qtlpoly.data (read_data), 31
print.qtlpoly.feim (feim), 5
print.qtlpoly.modify (modify_qtl), 13
print.qtlpoly.null (null_model), 14
```

```
print.qtlpoly.optimize (optimize_qtl),
        17
print.qtlpoly.perm (permutations), 19
print.qtlpoly.profile (profile_qtl), 27
print.qtlpoly.remim (remim), 35
print.qtlpoly.search (search_qtl), 39
print.qtlpoly.simul (simulate_qtl), 41
profile_qtl, 24, 27, 27
```

```
qtl_effects, 29
```
read\_data, *[4](#page-3-0)*, *[8,](#page-7-0) [9](#page-8-0)*, *[14,](#page-13-0) [15](#page-14-0)*, *[17](#page-16-0)*, *[19](#page-18-0)*, *[25](#page-24-0)*, *[27](#page-26-0)*, *[30](#page-29-0)*, [31,](#page-30-0) *[36](#page-35-0)*, *[39](#page-38-0)*, *[41,](#page-40-0) [42](#page-41-0)* read\_data2, [33](#page-32-0) remim, *[8,](#page-7-0) [9](#page-8-0)*, *[14](#page-13-0)*, *[24,](#page-23-0) [25](#page-24-0)*, *[27](#page-26-0)*, *[30](#page-29-0)*, [35](#page-34-0) remim2, [37](#page-36-0)

search\_qtl, *[19](#page-18-0)*, [39](#page-38-0) simulate\_qtl, *[23](#page-22-0)*, [41](#page-40-0) summary.qtlpoly.fitted *(*fit\_model*)*, [7](#page-6-0)